# Turn on URL rewriting RewriteEngine On

```
# Installation directory
RewriteBase /
```

```
# Protect hidden files from being viewed
\timesFiles .*>
  Order Deny, Allow
  Deny From All
</Files>
```
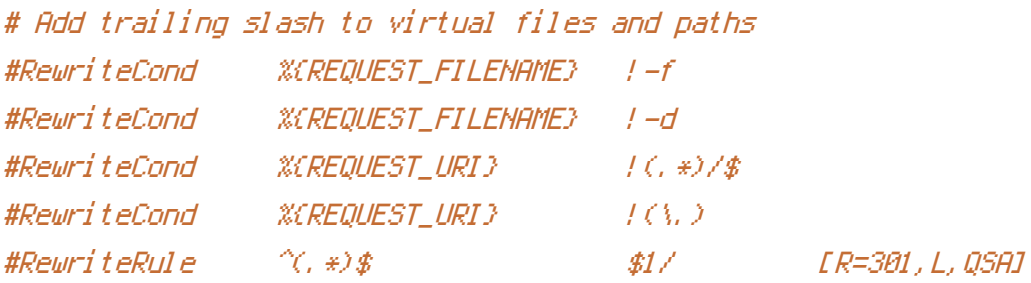

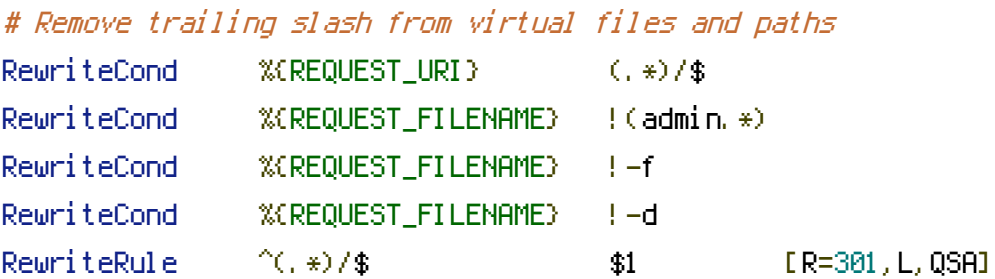

```
# Allow any files or directories that exist to be displayed directly
RewriteCond %{REQUEST_FILENAME} !-f
RewriteCond %{REQUEST_FILENAME} !-d
```

```
# Rewrite all other URLs to index.php/URL
RewriteRule .* index.php/$0 [PT]
```

```
php_flag "output_buffering" off
```